# **Overview: Excel Table Input Plugin**

## **Table of contents**

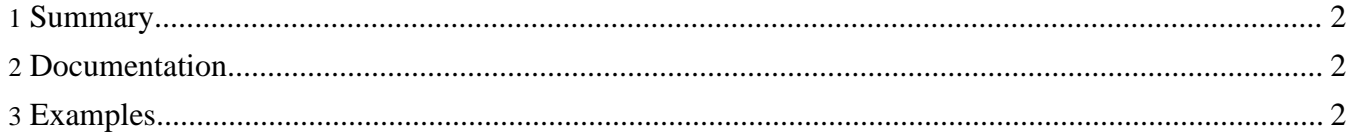

#### <span id="page-1-0"></span>**1. Summary**

With the Excel table input plugin it is possible to create forrest tables directly from Excel XML output. Excel sheets will be translated into sections, and each sheet will generate a table. Only simple tables are supported (by now). Formatting is not transferred to forrest but some calculations are.

Needs Excel 2003 to save the content as XML.

#### <span id="page-1-1"></span>**2. Documentation**

The [How-to](howto.html) section describes step by step how to create and include an Excel table in forrest.

For implemenation details see resources/stylesheets/table2document.xsl.

### <span id="page-1-2"></span>**3. Examples**

The samples section contains the following examples:

- [Simple](samples/simple-table.html) table: Shows the basic features.
- Table with [figure:](samples/figure-table.html) Shows how to embedd a figure with the table plus additional text.
- [Color](samples/color-table.html) table: Specialized table to highlight cells in the color specified.